## **Ein sicheres Passwort erstellen**

## 1 **Bitte kreuzen Sie richtig an:**

Wie viele Zeichen sollte ein sicheres Passwort mindestens haben? (1/5)

- O 12
- $O$  10
- $\Omega$
- $O<sub>6</sub>$
- $O$  14

Welche der nachfolgenden Aussagen sind richtig? (3/5) EIn sicheres Passwort ...

- $\bigcirc$  sollte aus großen und kleinen Buchstaben bestehen.
- $\bigcirc$  sollte aus Leerzeichen, Buchstaben, Sonderzeichen und Zahlen bestehen.
- O sollte keinen persönlichen Bezug zu der Person aufweisen.
- O sollte in keinem Wörterbuch stehen.
- $\bigcirc$  Sollte aus Buchstaben, Zahlen und Sonderzeichen bestehen.

Welche der nachfolgenden Passwörter sind sichere Passwörter? (2/5)

- 5&rT89gH20
- $O$  Geheim043#56
- 9/6T8954f
- SiebenK0hlmaske56§
- O Rockerfreund118

Welche der nachfolgenden Passwörter sind sichere Passwörter? (2/5)

- O BMW&Audi!
- $\Omega$  ReisePass1
- $O$  Kakamel33!
- 55i5\*JnNapu
- $O$  Konto4646654#

Welche der nachfolgenden Aussagen sind richtig? (3/5)

- Für jedes Nutzkonto sollte ein einzigartiges Passwort verwendet werden.
- $\bigcirc$  Sichere Passwörter müssen nur bei sensiblen Zugängen (zum Beispiel Online-Banking) verwendet werden.
- $\bigcirc$  Passwörter sollte man aufschreiben und immer mit sich führen.
- Für sensible Zugänge (zum Beispiel Online-Banking) benötigt man besonders sichere Passwörter.
- $\bigcap$  Passwörter sollte man nicht mit sich führen

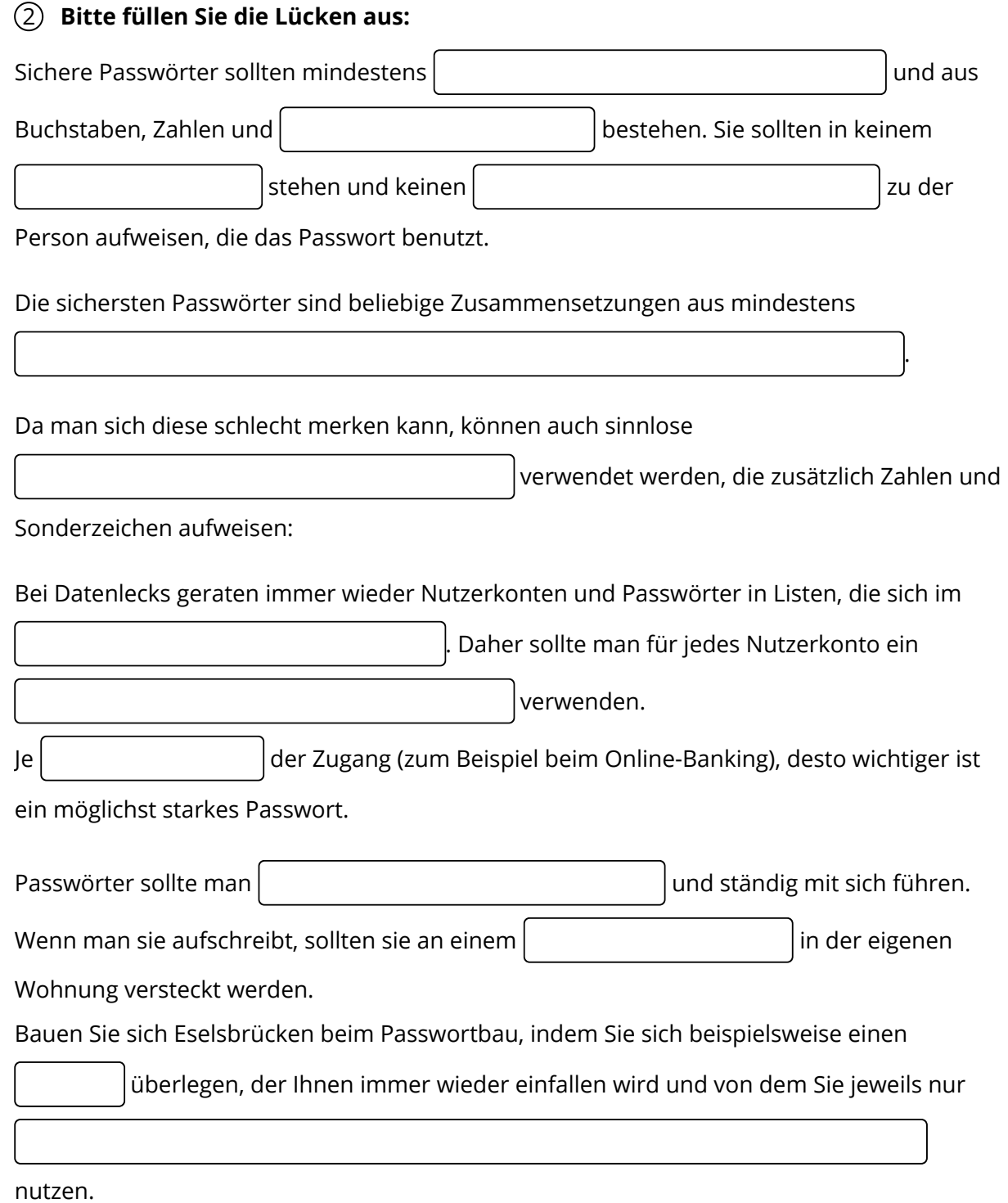

**sicheren Ort / sensibler / die ersten Buchstaben der einzelnen Wörter sowie die Sonderzeichen und Zahlen/ nicht aufschreiben / 10 Zeichen lang sein / persönlicher Bezug / Sonderzeichen / Wörterbuch / 10 Zahlen, Buchstaben und Sonderzeichen / einzigartiges Passwort / Internet verbreiten / Wortzusammensetzungen / Satz**

## Seite 2/3

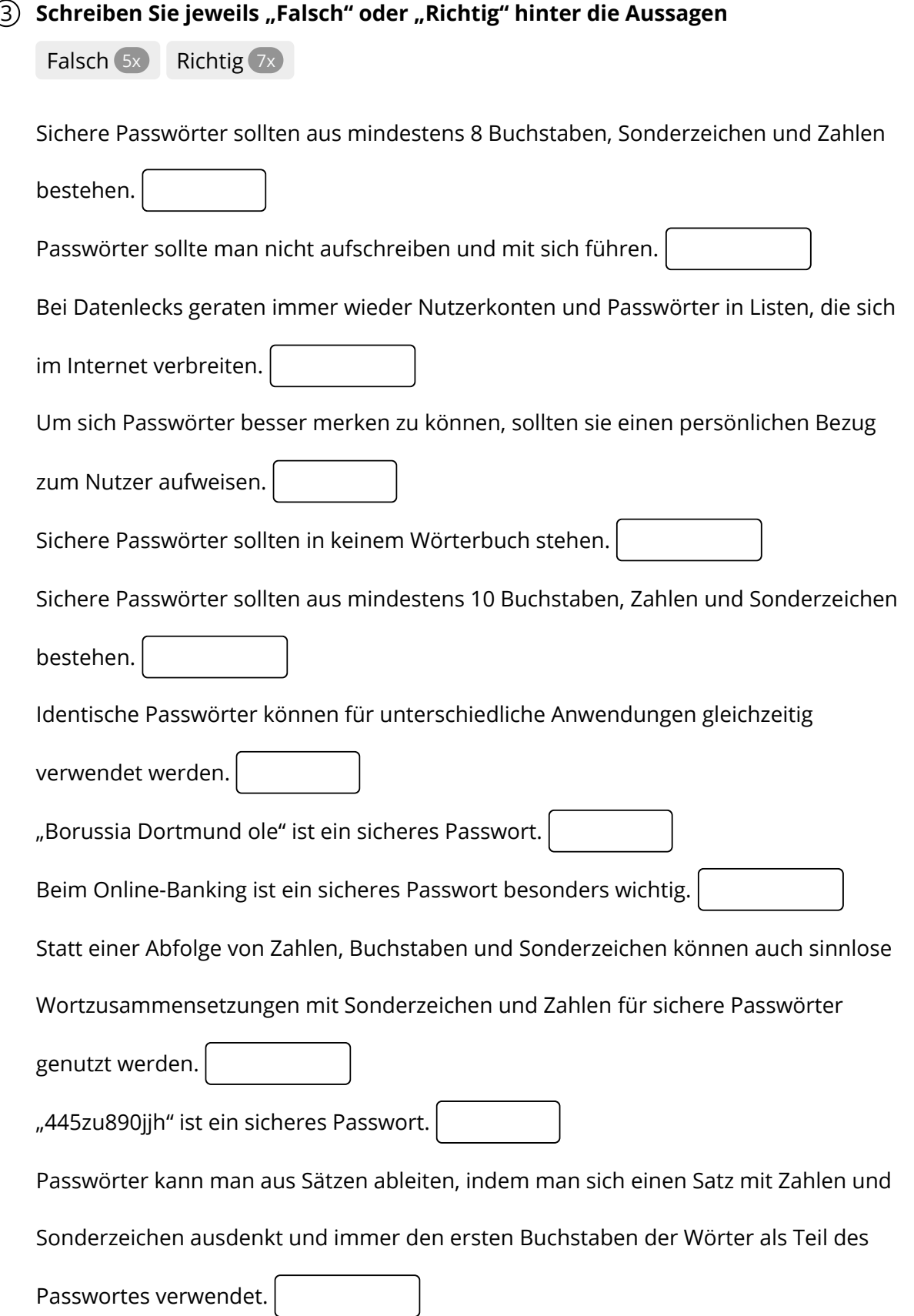